## **FREQUENZA MASSIMA ENCODER**

Al fine di un regolare funzionamento della FB di acquisizione encoder è importante calcolare la frequenza massima del segnale encoder accettabile dal blocco funzionale. Per il calcolo della frequenza massima occorre conoscere esattamente il tempo di scansione della FB, viene definito tempo di scansione il tempo che intercorre tra due esecuzioni. Se la FB di lettura encoder viene messa all'interno di un programma PLC il tempo di scansione coinciderà con il tempo di loop del programma stesso, per diminuire il tempo di scansione esiste la possibilità di eseguire più volte nel programma PLC la FB, oppure di eseguirla su interrupt temporale.

Di seguito riportiamo la formula per il calcolo della frequenza massima del segnale encoder:

$$
Ef = \frac{1}{St * 5}
$$
 Ef: Frequenza encoder (Hz)  
St: Tempo scansione FB (Sec)

Di seguito riportiamo la formula per il calcolo delle tacche di un encoder di cui e' nota la velocita' di rotazione.

$$
Ep = \frac{Es * 12}{St}
$$
 Ep: Tacche giro encoder (nr)  
Es: Velocita' rotazione encoder (g')  
St: Tempo scansione FB (Sec)

Di seguito riportiamo la formula per il calcolo della velocita' di rotazione di un encoder di cui sono note le tacche giro.

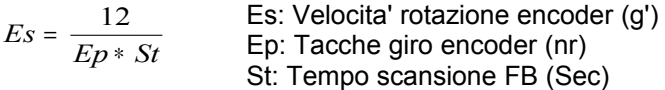

Di seguito riportiamo la formula per il calcolo del tempo di scansione necessario per acquisire correttamente un encoder di cui siano note la velocita' di rotazione e le tacche giro.

$$
St = \frac{12}{Es * Ep}
$$
 St: Tempo scansione FB (Sec)  
Es: Velocita' rotazione encoder (g')  
Ep: Tacche giro encoder (nr)